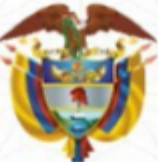

## LA ESCUELA SUPERIOR DE ADMINISTRACIÓN PÚBLICA

Creada por la Ley 19 de 1958

## **Dirección Territorial Huila**

Dirección de Capacitación - Caquetá

**CERTIFICA QUE:** 

## **HUBER HERNÁNDEZ TUSARMA** C.C 96.330.712

PARTICIPÓ en el SEMINARIO

## **EN MECANISMOS EN CONTROL SOCIAL**

Realizado en Florencia, Caquetá entre el 25 y el 27 de Mayo de 2022 Con una intensidad de 20 horas, Se expide en NEIVA - HUILA, el 31 de Mayo de 2022

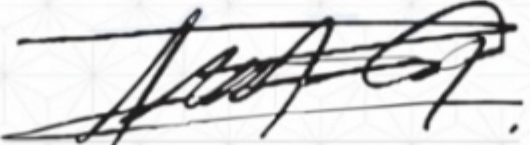

EDUARDO CORREDOR TORRES Director Territorial Huila - Caguetá - Bajo Putumayo

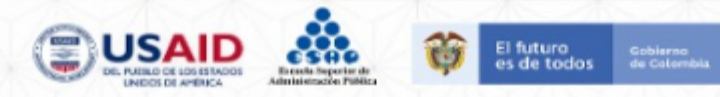

Para verificar la autencidad del certificado, ingrese a https://sirecec3.esap.edu.co y digite el código.

Código: d22c8bf6-6f49-4fd6-9bc2-934cffd9bfac